# **Z**jamf

# Alles, was Sie über die Jamf Teacher App für Jamf School wissen müssen

Was sie leistet, auf welche Informationen sie zugreifen kann und wie sie bei der Unterrichtsgestaltung hilft.

**Ihre Schule hat begonnen, mit Jamf School verwaltete iPads auszuteilen. Möchten Sie das neue Tool verwenden, um den Unterricht zu modernisieren? Hier ist alles, was Sie wissen müssen, um den digitalen Lernvorgang zu erleichtern.**

"Ich unterrichte Mathematik, und mit Jamf Teacher kann ich für jedes Thema Lehrpläne erstellen und die Programme und Webseiten aktivieren, die Schüler für die jeweilige Lektion benötigen." - Liudmila Khorolska, Mathematiklehrerin, Liko-School

#### **Was ist die Jamf Teacher App für Jamf School?**

Die Jamf Teacher App für Jamf School ist eine kostenlose App, die Lehrkräfte in Verbindung mit der Jamf School Student App zur Verwaltung von Schülergeräten im Unterricht verwenden können. Sie ist sowohl als iPad, iPhone und Mac App als auch als Webanwendung erhältlich.

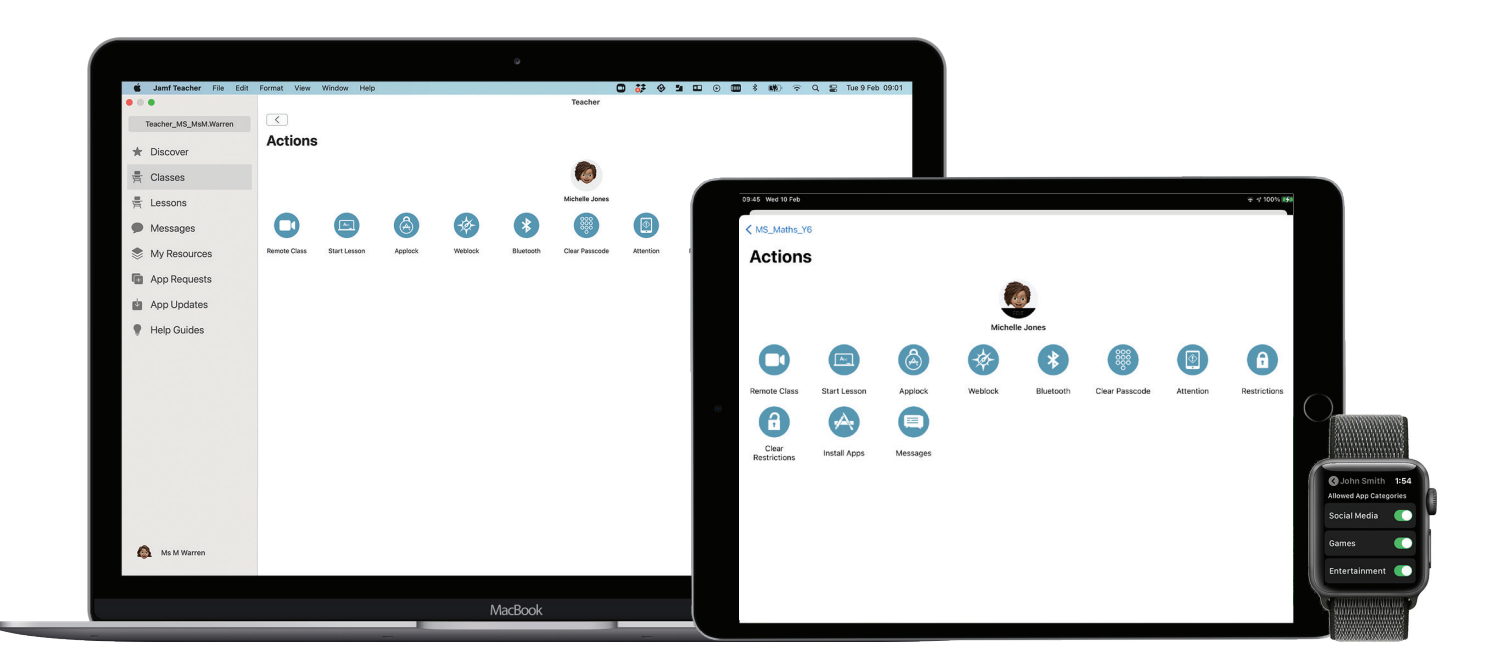

## **Wozu ist die App fähig?**

Abhängig von den Einstellungen der Schule können Lehrkräfte mit der Jamf Teacher App für Jamf School Folgendes tun:

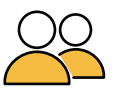

**Klassen erstellen und verwalten**

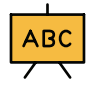

**Lektionen erstellen und starten**

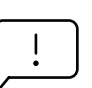

**Apps für Schüler anfordern**

**Nachrichten an Schüler senden**

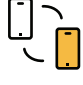

**Eine Lektion teilen**

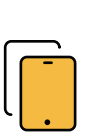

**Schülergeräte verwalten**

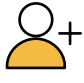

**Schüler zum Fernunterricht einladen**

"Die App funktioniert sehr intuitiv und ist als überaus zuverlässig bekannt."

- Kees Versteeg, Principal, Griftland College

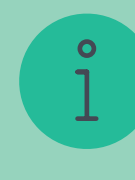

**Wollen Sie diese Funktionen in Aktion sehen?** Um diese Funktionen live zu erleben, **können Sie unser kurzes Anleitungsvideo ansehen**, das zeigt, wie Sie all diese Funktionen per Fingertipp nutzen können.

# **Erste Schritte**

1

**Nach dem Download gibt es zwei Möglichkeiten, sich bei der Jamf Teacher App für Jamf School anzumelden:**

### **Automatische Anmeldung**

Wenn Ihr von der Schule verwaltetes Mobilgerät Ihnen zugewiesen ist, werden Sie automatisch bei der Jamf Teacher App für Jamf School angemeldet.

# 2

### **Anmeldung mit Anmeldedaten**

Geben Sie die von Ihrer Schule bereitgestellten Anmeldedaten in der Mobiloder Webanwendung ein. Die IT-Abteilung Ihrer Schule kann Ihnen die URL geben, wenn Sie die Web-App verwenden.

### **Was kann der IT-Administrator meiner Schule auf meinem Lehrergerät sehen?**

Jamf School speichert Bestandsdaten für jedes verwaltete Mobilgerät, das der Schule gehört. Der IT-Administrator kann die folgenden Informationen für jedes Mobilgerät anzeigen, das einer Institution gehört:

- Hardware-Informationen\*
- Installierte Apps
- Installierte Profile

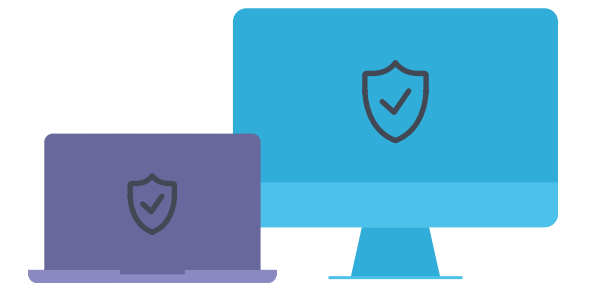

\*Dazu gehören UDID, Seriennummer, MAC-Adresse, Modell und Kapazitäts-Betriebssysteminformationen.

### **Wo werden Jamf School Daten gespeichert?**

Jamf Cloud verwendet Server in Deutschland, den Vereinigten Staaten und Japan. Ruhende Daten bleiben in der Region, in der die Jamf School Instanz gehostet wird. Jamf verarbeitet alle personenbezogenen Daten, die es über die App erhält, gemäß den geltenden Datenschutzgesetzen.

"Die Sicherheit von Kindern im Internet ist uns sehr wichtig. Jamf School bietet Services an, um auf den Geräten der Schüler den Zugriff auf Inhalte zu regulieren." – Yuriy Baglay, CIO, Liko-School

Freuen Sie sich darauf, die Jamf Teacher App für Jamf School kennenzulernen? Die Jamf Teacher App für Jamf School kann auf iPhone, iPad, Mac und Apple Watch verwendet werden.

#### **DOWNLOAD AUS DEM APP STORE**

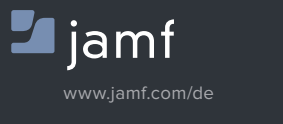

Haben Sie Fragen dazu, wie Ihre Schule Jamf School verwendet? Wenden Sie sich an den IT-Administrator oder IT-Beauftragten Ihrer Schule.